## **MyDefrag (formerly JkDefrag) крякнутая версия Скачать [Latest] 2022**

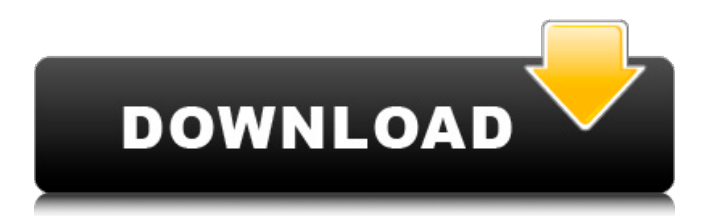

# **MyDefrag (formerly JkDefrag) Crack Free [Win/Mac] (Final 2022)**

JkDefrag — хорошая утилита. Он имеет небольшой размер 3,7 МБ. Что нового в официальной версии программного обеспечения JkDefrag 3.0? - Может быть лучшим. Изменить детали Что нового в официальной версии программного обеспечения JkDefrag 3.0? JkDefrag — хорошая утилита. Он имеет небольшой размер 3,7 МБ. Изменения Исправлено более 110 ошибок. Незначительные изменения А как насчет ошибки, которую разработчики уже обнаружили и готовы исправить? Издатель не может гарантировать актуальность загруженного файла. Информацию о надежности загружаемых файлов см. на веб-сайте издателя программного обеспечения. ( Что нового в официальной версии программного обеспечения JkDefrag 2.3? JkDefrag — хорошая утилита. Он имеет небольшой размер 3,7 МБ. Изменения Исправлено более 110 ошибок. Незначительные изменения А как насчет ошибки, которую разработчики уже обнаружили и готовы исправить? Издатель не может гарантировать актуальность загруженного файла. Информацию о надежности загружаемых файлов см. на веб-сайте издателя программного обеспечения. ( JkDefrag — очень простой в использовании инструмент, разработанный для дефрагментации дисков и оптимизации операционной системы для достижения максимальной производительности. Хотя это может показаться адресованным более опытным пользователям, MyDefrag может безопасно использоваться и новичками, в основном благодаря объему информации, которую он предоставляет перед началом процесса оптимизации. Конечно, вполне естественно ожидать интуитивно понятный интерфейс, и MyDefrag не разочаровывает, полагаясь на довольно простой внешний вид, который делает всю процедуру легкой. В вашем распоряжении несколько сценариев, поэтому вы можете анализировать диск, консолидировать свободное пространство, выполнять только дефрагментацию или выполнять ежедневные, еженедельные или ежемесячные операции с данными или системным диском, которые включают в себя несколько процессов для оптимизации производительности диска. Вы можете выбрать 1 или несколько дисков прямо из главного окна, так как MyDefrag показывает метку, размер, используемое и свободное место. Время, необходимое для завершения одного выбранного процесса, зависит от его типа, но обычно занимает более 10 минут. Кроме того, в это время система подвергается серьезной нагрузке, и некоторые старые машины могут значительно

# **MyDefrag (formerly JkDefrag) [Updated]**

MyDefrag — JkDefrag — это очень простой в использовании инструмент, разработанный для дефрагментации ваших дисков и оптимизации операционной системы для достижения максимальной производительности. Хотя это может показаться адресованным более опытным пользователям, MyDefrag может безопасно использоваться и новичками, в основном благодаря объему информации, которую он предоставляет перед началом процесса оптимизации. Конечно, вполне естественно ожидать интуитивно понятный интерфейс, и MyDefrag не разочаровывает, полагаясь на довольно простой внешний вид, который делает всю процедуру легкой. В вашем распоряжении несколько сценариев, поэтому вы можете анализировать диск, консолидировать свободное пространство, выполнять только дефрагментацию или выполнять ежедневные, еженедельные или ежемесячные операции с данными или системным диском, которые включают в себя несколько процессов для оптимизации производительности диска. Вы можете выбрать 1 или несколько дисков прямо из главного окна, так как MyDefrag показывает метку, размер, используемое и свободное место. Время, необходимое для завершения одного выбранного процесса, зависит от его типа, но обычно занимает более 10 минут. Кроме того, в это время система подвергается серьезной нагрузке, а некоторые старые машины могут значительно замедляться, поэтому рекомендуется воздержаться от использования компьютера, пока не завершится оптимизация. MyDefrag безупречно работает во всех версиях Windows, а пользователям Windows 7 требуются права администратора для его запуска. Помимо локальных дисков,

MyDefrag также может работать со съемными дисками, включая USB-накопители и даже дискеты. В целом, MyDefrag — удобная утилита, которая делает то, что говорит, с помощью очень удобной среды. Пользователям предоставляется тонна информации по каждому скрипту, а весь интерфейс прост и интуитивно понятен. Рейтинг: toolbox.caToolbox-Jokes это юмористический словарь слов, которые существуют в английском языке, но действительны только в определенном кругу. Шутка в том, что эти слова выражаются с необычным акцентом. Инструмент состоит из главного окна и 3 диалогов: Главное окно включает в себя следующее меню: - Регистрация (пользователь/пользователь) Это диалоговое окно позволяет вам зарегистрироваться на веб-сайте Toolbox и получить имя пользователя и пароль. - Найдите Этот диалог позволяет вам найти шутку по содержащемуся в ней слову, среди прочих опций. - Примеры Этот диалог открывает очень длинный список предложений, представляющих 5 различных видов шуток. При нажатии кнопки «Продолжить» открывается новое меню: - Длинный перечень Здесь вы найдете несколько списков, чтобы выбрать тип шутки, которую вы хотите, вместе с 1709e42c4c

# **MyDefrag (formerly JkDefrag) Crack+ Download**

JkDefrag — это простое в использовании приложение, которое легко дефрагментирует и оптимизирует жесткий диск вашего компьютера. Он работает со всеми жесткими дисками и всеми версиями Windows. Помимо дефрагментации жесткого диска, JkDefrag дефрагментирует и оптимизирует структуру папок NTFS, MFT, загрузочный сектор и FAT32. JkDefrag дефрагментирует любую файловую систему NTFS и оптимизирует ее MFT (основную таблицу файлов), загрузочный сектор и файловую систему FAT32. Он дефрагментирует файловые системы NTFS любого жесткого диска, C: и D:, раздел NTFS и файловую систему NTFS того же раздела. MyDefrag — идеальный инструмент для дефрагментации жесткого диска или оптимизации файловой системы NTFS любого раздела или диска, работающий за очень короткое время. Связано с NTFS. MFT (основная таблица файлов) файловой системы NTFS (раздел) необходима для эффективной работы жесткого диска. MyDefrag дефрагментирует и оптимизирует MFT, загрузочный сектор и файловую систему FAT32. Избавьтесь от всех этих проблем, таких как: 1- Загрузочный сектор раздела NTFS и файловая система повреждены. 2- MFT (основная таблица файлов) раздела NTFS повреждена. 3 файловая система NTFS повреждена. Вы обнаружите, что загрузочный сектор и MFT каждого тома или раздела расположены в первом секторе раздела или тома. Каждый том или раздел состоит как минимум из одного MFT, а иногда и из нескольких MFT. Чтобы дать вам краткий обзор, вот файлы MFT (или основные записи) и загрузочные сектора (или основные загрузочные записи) на типичном жестком диске: Таблица основных файлов (MFT): Основная таблица файлов — это основной файл данных для файловой системы NTFS, а также ключ к MFT. Загрузочный сектор: Загрузочный сектор — это первый сектор тома. После установки операционной системы на жесткий диск загрузочный сектор загружается в память. Следовательно, это первый читаемый сектор, и он действует как таблица разделов на жестком диске. Точное расположение загрузочного сектора не определено.Он может располагаться в начале или конце тома или в любом другом месте (хотя это расположение не влияет на работу системы). Загрузочный сектор содержит указатель на основную таблицу файлов (MFT) тома.

#### **What's New in the?**

Получите бесплатный пожизненный доступ Учитесь на более чем 15 000 видеоуроков Получите доступ к настоящим книгам Получайте обновления и специальные скидки Открывайте новые технологии Получите полезные уроки Учитесь по расписанию Индивидуальная тренировка Учитесь в своем собственном темпе Идите в своем собственном темпе Откройте для себя лучшие практики Полезная поддержка Узнайте о лучших методах, которые помогут вам избежать проблем. Поддерживать Бесплатный пожизненный доступ к видеоурокам Лучшие практики Ознакомьтесь с передовыми практиками, которые помогут вам избежать проблем. Учебники Научитесь пользоваться программой Индивидуальная тренировка Бесплатные обучающие видео Дом Получите доступ к своей бесплатной пожизненной учетной записи Доступ к премиальным видео Доступ к эксклюзивным книгам Доступ к обновлениям и функциям Доступ к специальным скидкам Учебники Доступ к видеоурокам Индивидуальная тренировка Наслаждайтесь простой инструкцией Получите доступ к множеству бесплатных руководств Исследовать Просмотрите модули курса Обзор модулей по категориям Начните сегодня. Там нет периода ожидания. Получите премиумдоступ сегодня Если вам нравится то, что вы видите, станьте участником сегодня! Новые клиенты получают пожизненный доступ к Премиум-членству и эксклюзивным книгам, учебным пособиям и т. д. Как участник вы также сможете получить доступ ко всем видео. Нажмите ниже, чтобы начать. Скриншоты Отзывы Рут Кокрэн 2 Очень хороший и полезный бесплатный инструмент Мне очень нравится эта программа, она очень проста в использовании и очень хорошо отвечает на все мои вопросы. Обзор Jkdefrag 26-10-2016 Отзыв

Роберта Барлоу Хороший Я купил это программное обеспечение, и в нем нет раздела для объединения свободного места, оно просто находится в других типах файлов. Обзор Jkdefrag 02-05-2016 Отзыв от Иван Камбио Очень полезно Я могу порекомендовать это всем, он прост в использовании, и мне нравится, что он сканирует диск только 2 раза. Обзор Jkdefrag 03-04-2016 Отзыв от Терри Полезная программа Немного сложно использовать, но как только я понял, теперь я использую его все время. Обзор Jkdefrag 06-02-2016 Отзыв от Терри Я успешно использую его

#### **System Requirements:**

Mac OS X 10.10 или новее 64-разрядный процессор Intel или AMD 2 ГБ оперативной памяти Графика: видеокарта, совместимая с OpenGL 2.0 или новее Хранилище: 30 ГБ свободного места Устройства ввода: мышь Клавиатура Геймпад Кредиты: Наши друзья из Cartoon Network объединились с нами, чтобы поддержать создание этой игры. Без них эта игра была бы невозможна. Пожалуйста, ознакомьтесь с их потрясающей работой на Пожалуйста, присылайте любые вопросы

Related links: